## **ABSTRAK**

Kegiatan dalam suatu bengkel begitu beragam, mulai dari pengeluaran dan pemasukan onderdil, sampai ke proses pelayanan perawatan kendaraan. Dengan banyaknya kegiatan tersebut, perlu dibuat suatu dokumentasi yang mencatat segala transaksi dan pelayanan dari bengkel terhadap konsumen.

Dokumentasi ini berfungsi antara lain untuk memantau kondisi kendaraan, memantau kinerja pegawai, memantau pengeluaran onderdil, dan hal – hal lainnya. Untuk mendukung pembuatan dokumentasi, maka dibuatlah suatu sistem pencatatan. Sistem yang dibuat ini akan mencatat mayoritas transaksi yang terjadi dalam bengkel tersebut. Pencatatan dokumentasi yang diperlukan antara lain adalah pencatatan transaksi keluar masuk onderdil, pencatatan perawatan kendaraan, pendataan kendaraan yang terdaftar sebagai anggota bengkel, dan data – data lainnya.

Dengan adanya aplikasi ini, pencatatan data – data kendaraan dapat lebih terorganisir dan lebih aman. Untuk laporan – laporan kegiatan dan transaksi pun menjadi sangat mendetail, dan juga dilengkapi dengan grafik yang berfungsi untuk memantau perkembangan kinerja dan kegiatan dalam bengkel.

Kata kunci : Aplikasi Bengkel, Aplikasi Gudang, Aplikasi Bengkel PDA, service, transaksi keluar – masuk onderdil.

## **ABSTRACT**

There were so many activities inside of the workshop, start from intercalation and excavation of spare part, to the vehicle services process. So there were needs to make documentations which can write down all of the transaction and the services from the workshop to the consumer.

The functions of this documentation are to observe the vehicle conditions, to observe the staff activities, to observe the excavation of the spare part, and the other things. To support the documentation, there was made a system. this system will write down about majority of transaction inside of the workshop. The documentation was needed to write down a intercalation and excavation of spare parts, a vehicle services, vehicles data list that incorporated with this workshop, and other data.

Because of this application, data will be more organize and safer than before. Beside, the report are now more detail than before, and there are the graphics to complete the report.

Keyword: Aplikasi Bengkel, Aplikasi Gudang, Aplikasi Bengkel PDA, service, transaksi keluar – masuk onderdil.

# **DAFTAR ISI**

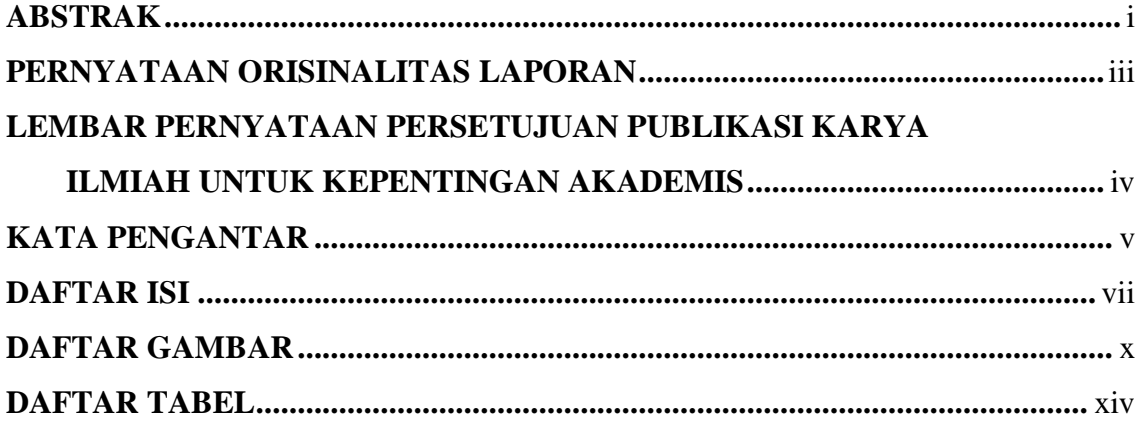

# 1. BAB I PERSYARATAN PRODUK

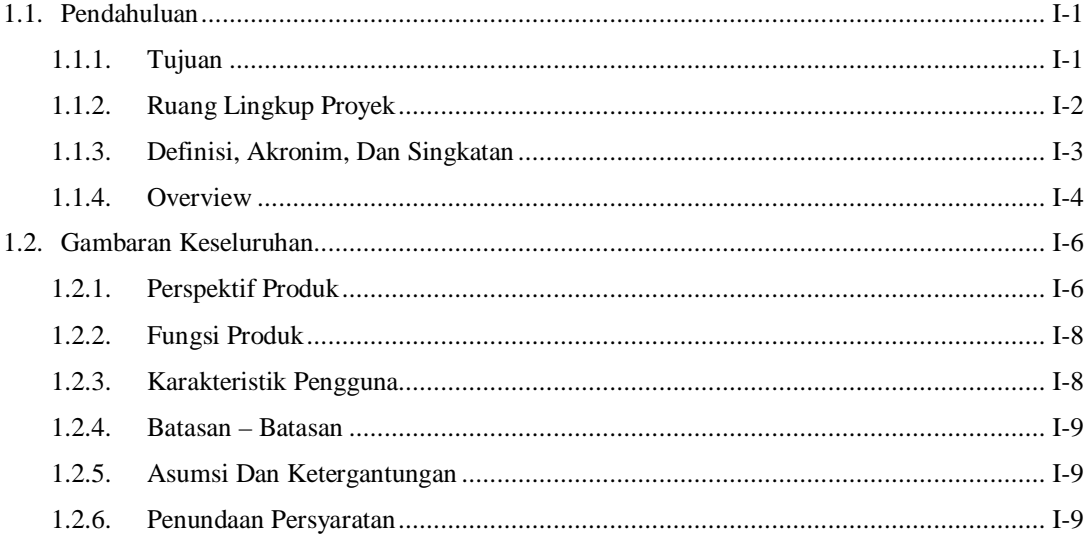

## 2. BAB II SPESIFIKASI PRODUK

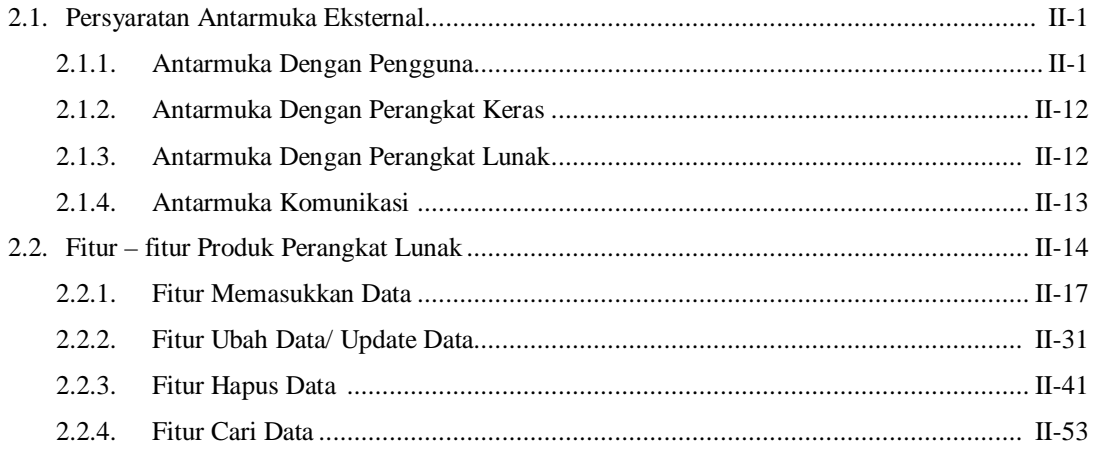

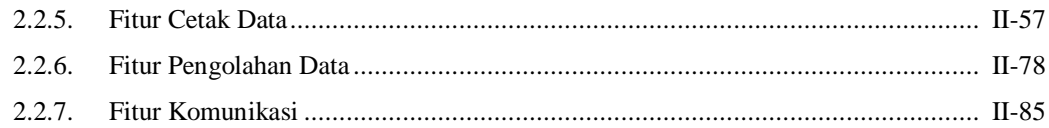

#### 3. BAB III DESAIN PERANGKAT LUNAK

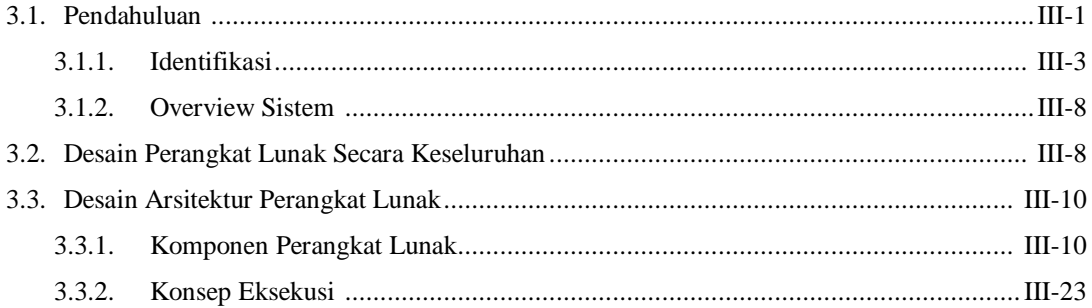

#### 4. BAB IV PENGEMBANGAN SISTEM

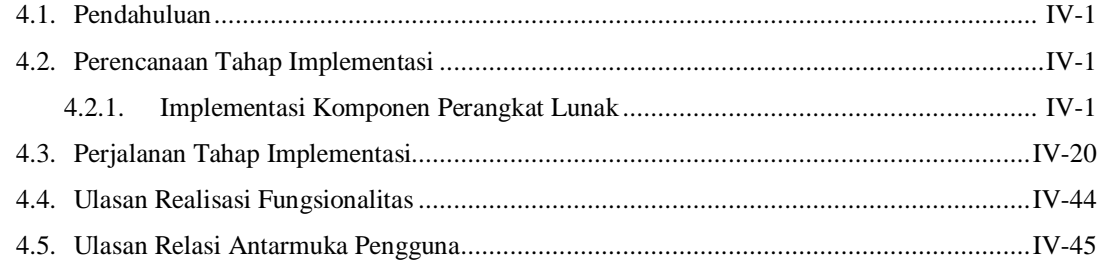

# 5. BAB V TESTING DAN EVALUASI

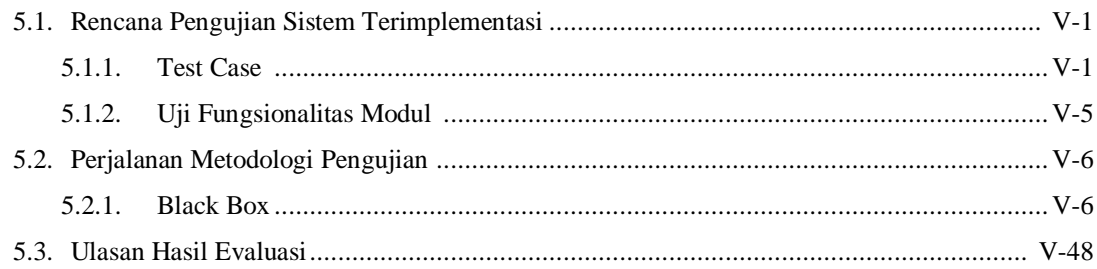

## **6. BAB VI KESIMPULAN DAN SARAN**

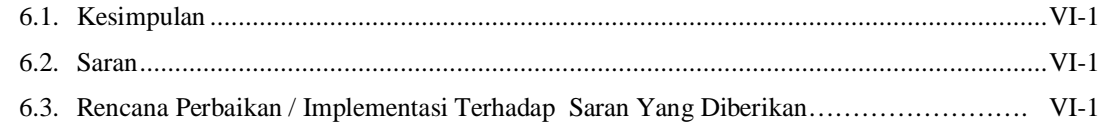

#### **DAFTAR REFERENSI**

**LAMPIRAN A** 

**LAMPIRAN B** 

## **LAMPIRAN C**

# DAFTAR TABEL

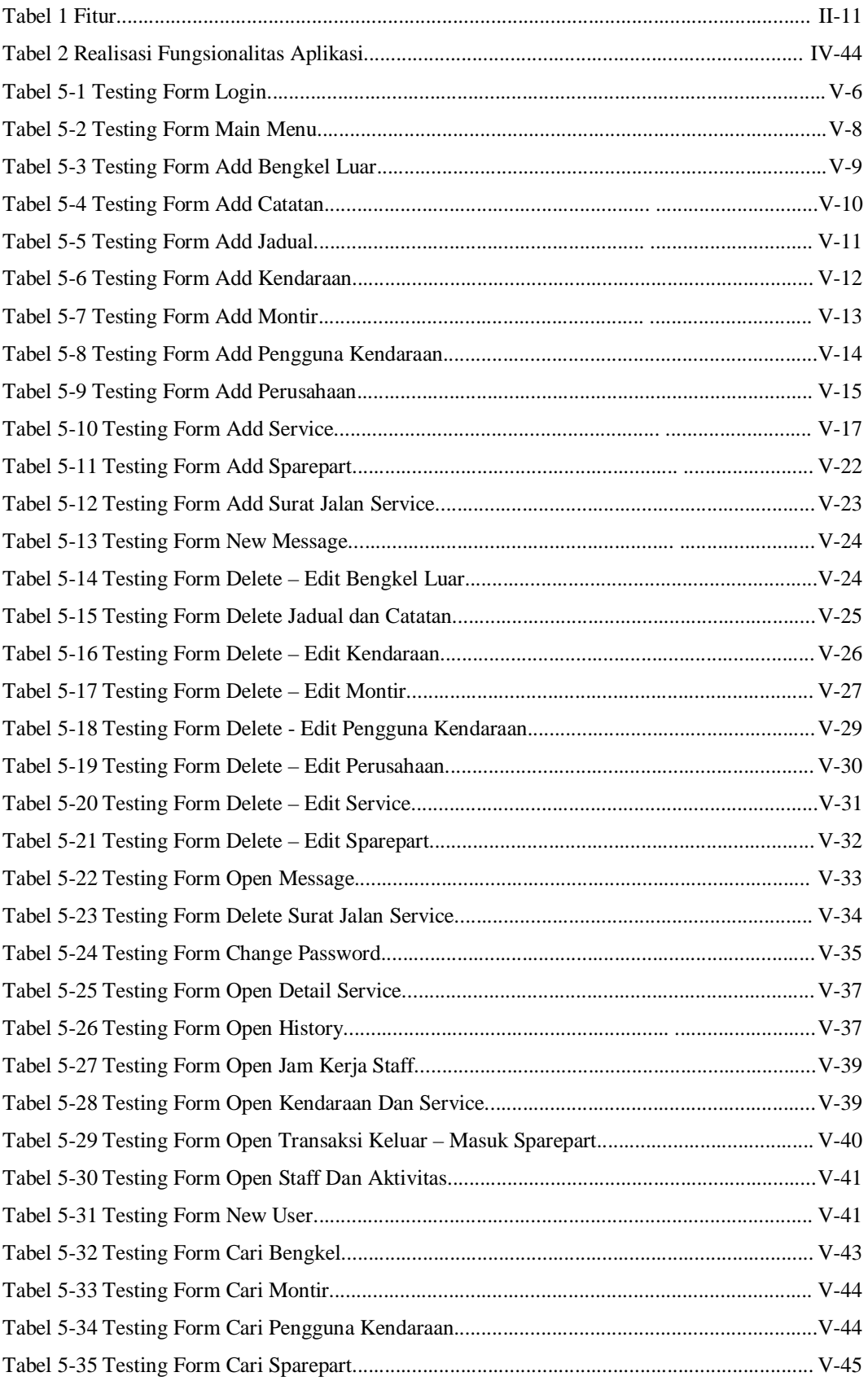

# DAFTAR GAMBAR

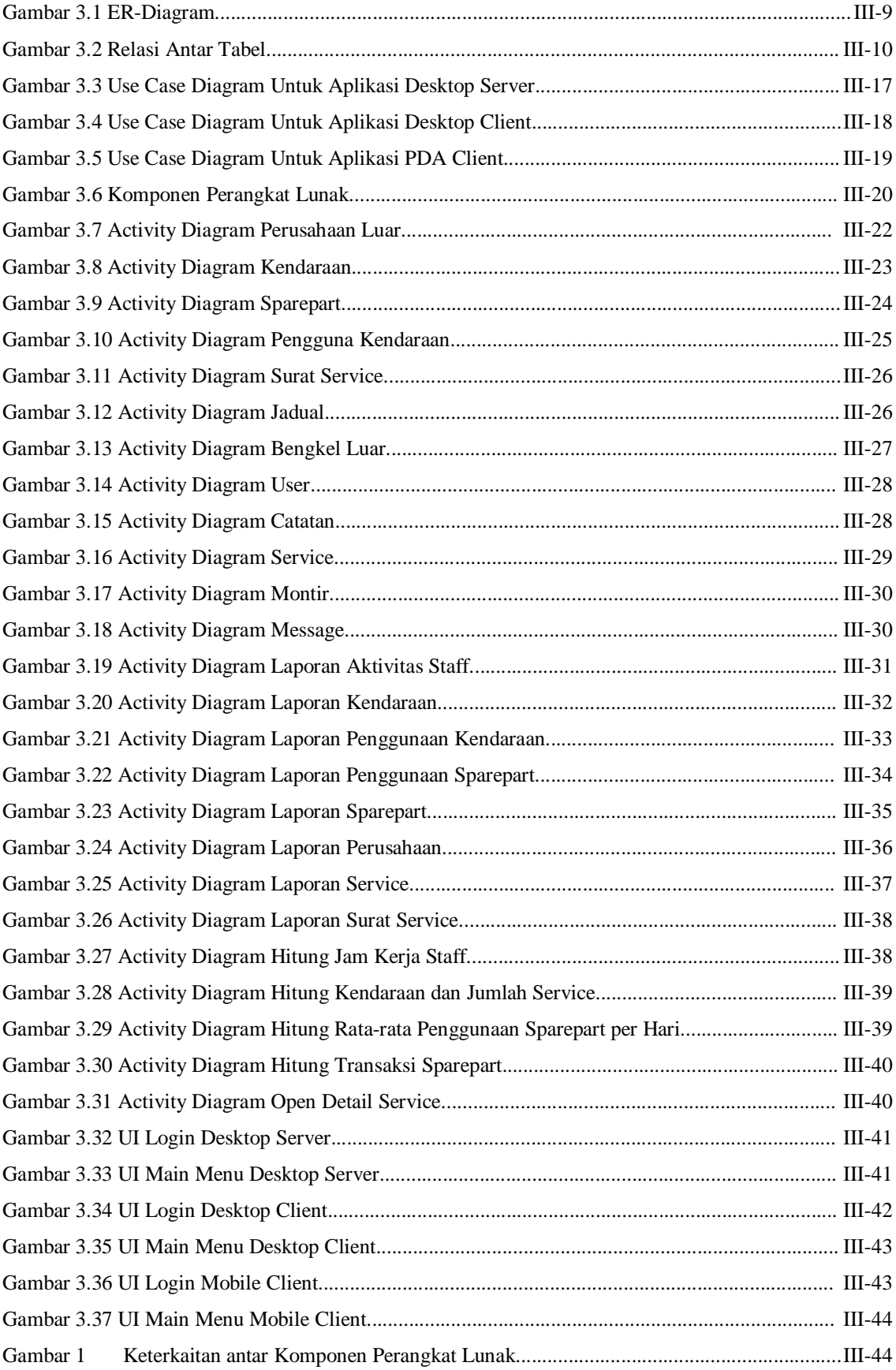

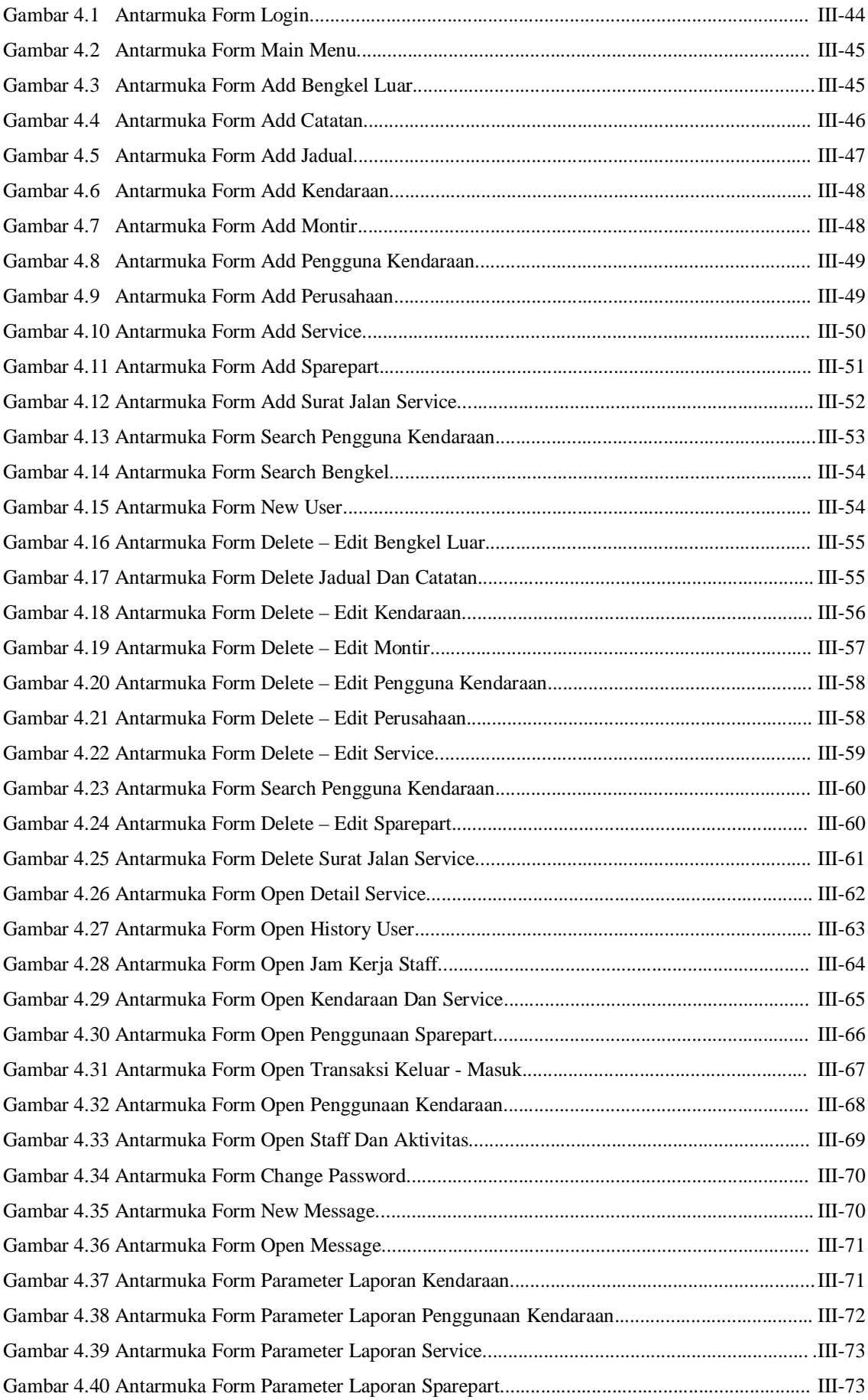

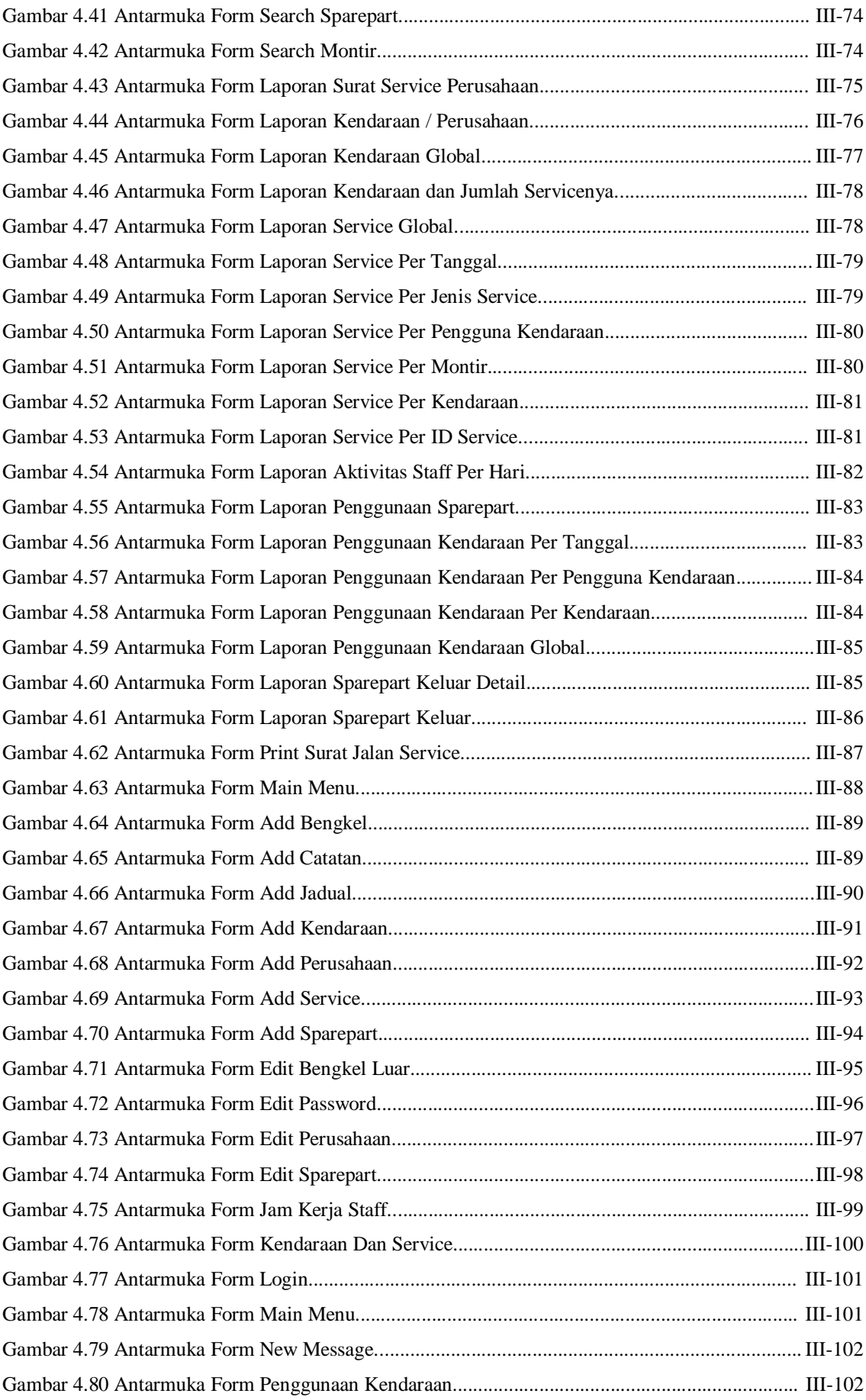

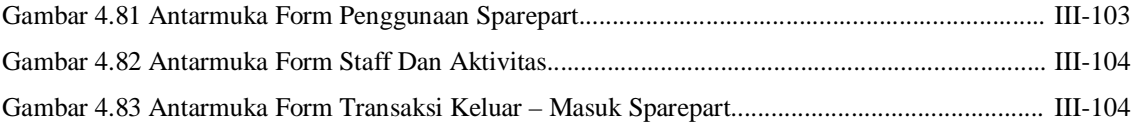